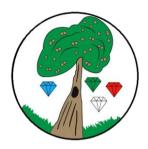

#### Computing

At Keyworth we understand the significance that technology plays in all areas of our lives and will increasingly do so in our children's futures. Therefore, we aim for our computing curriculum to enable our pupils to become confident, safe and responsible technology users, imaginative content creators and critical thinkers. We want them to understand the processes, systems and networks that underpin the technology they are using, while developing their computational thinking skills. Our curriculum asks children to think critically about when and how we choose to use technology; in addition to teaching children the wide range of amazing, helpful and wonderful things we can do with technology, we ask them to consider the safety and legal aspects of content creation and sharing, and how we can use our time most effectively and meaningfully.

Our scheme of work for Computing is adapted from the <u>'Teach Computing'</u> Curriculum, and covers all aspects of the <u>National Curriculum</u>. This scheme was chosen as it has been created by subject experts and based on the latest pedagogical research. The spiral nature of the curriculum allows for children to revisit areas of computing each year, building on their previous learning and understanding, allowing children to embed the subject specific knowledge and practise the key skills in fun, engaging and challenging ways.

The curriculum can be broken down into 3 strands: computer science, information technology and digital literacy, with the aims of the curriculum reflecting this distinction.

| Computer Science                                  | Information Technology                                             | Digital Literacy                                    |  |
|---------------------------------------------------|--------------------------------------------------------------------|-----------------------------------------------------|--|
| This involves understanding how computers and     | This involves learning how to create digital artefacts such as:    | Digital literacy is about understanding the         |  |
| networks work. Additionally, through using        | presentations, word-processed documents, stop-motion               | different types of technological devices that exist |  |
| simple floor robots in Years 1 and 2, and using   | animations, video, web-pages, digital photo editing, and           | and how they work. Children learn about how         |  |
| block coding programmes like Scratch up to year   | databases, charts and graphs. It involves considering which        | technology allows us to be connected to the wider   |  |
| 6, children understand how to create programs     | programs can be used to produce different digital artefacts        | world and the opportunities that provides for       |  |
| to carry out instructions, using different inputs | most effectively and how and why we choose to use them in          | collaboration, as well as understanding about why   |  |
| and outputs, and how to use logical reasoning to  | school and their applications in the wider world. As well as       | and how we should use technology safely. Within     |  |
| make predictions about whether algorithms or      | discrete lessons teaching skills progressively in each year group, | our schools, we provide children opportunities to   |  |
| programs will work.                               | our curriculum also plans for opportunities to practise and        | use different devices and technology, such as:      |  |
|                                                   | embed these skills during cross-curricular work in other subject   | digital cameras, iPads, laptops, data loggers, in a |  |
|                                                   | areas.                                                             | range of contexts.                                  |  |
|                                                   |                                                                    |                                                     |  |
|                                                   |                                                                    |                                                     |  |

## Online Safety:

UKCIS (UK Council for Internet Safety) breaks online safety into the following categories: Self-image and identity, online relationships, online reputation, online bullying, managing online information, health, well-being and life-style, and privacy and security. Online safety is embedded throughout our computing curriculum as well as being taught through separate lessons as part of our PSHE curriculum. It is taught progressively, building on children's knowledge and understanding in an age-appropriate way. For further breakdown of key online safety objectives, you can visit: <a href="https://www.gov.uk/government/publications/education-for-a-connected-world">https://www.gov.uk/government/publications/education-for-a-connected-world</a>

| Reception | Objectives from Birth to                                                                                                    | o Five Matters:                                                                                                    |                                                                                                    |                                                                                                    |                                                                                                    |                                                                                                    |
|-----------|----------------------------------------------------------------------------------------------------|----------------------------------------------------------------------------------------------------|----------------------------------------------------------------------------------------------------|----------------------------------------------------------------------------------------------------|----------------------------------------------------------------------------------------------------|----------------------------------------------------------------------------------------------------|
|           | <ul> <li>Completes a simple program on electronic devices</li> <li>Uses ICT hardware to interact with age-appropriate computer software</li> <li>Can create content such as a video recording, stories, and/or draw a picture on screen</li> <li>Develops digital literacy skills by being able to access, understand and interact with a range of technologies</li> <li>Can use the internet with adult supervision to find and retrieve information of interest to them</li> </ul> |                                                                                                    |                                                                                                    |                                                                                                    |                                                                                                    |                                                                                                    |
|           | Autumn 1                                                                                                    | Autumn 2                                                                                                    | Spring 1                                                                                                    | Spring 2                                                                                                    | Summer 1                                                                                                    | Summer 2                                                                                                    |
|           | My story our world                                                                                                    | Story telling                                                                                                    | Under the sea                                                                                                    | Dinosaurs                                                                                                    | Growing                                                                                                    | Space                                                                                                    |
|           | <ul> <li>Using the iPad to take<br/>digital photos of us and<br/>our world</li> <li>Uses ICT hardware<br/>to interact with<br/>age-appropriate<br/>computer software</li> <li>Develops digital<br/>literacy skills by<br/>being able to<br/>access, understand<br/>and interact with a<br/>range of<br/>technologies</li> </ul>                                                                                                    | <ul> <li>Using iPads to scan a<br/>QR code and use iPads<br/>to take videos of our<br/>storytelling</li> <li>Uses ICT hardware<br/>to interact with<br/>age-appropriate<br/>computer software</li> <li>Develops digital<br/>literacy skills by<br/>being able to<br/>access, understand<br/>and interact with a<br/>range of<br/>technologies</li> </ul> | <ul> <li>As a class, using the<br/>laptop to research<br/>under the sea creatures<br/>using the Internet as a<br/>source of information</li> <li>Develops digital<br/>literacy skills by<br/>being able to<br/>access, understand<br/>and interact with a<br/>range of<br/>technologies</li> <li>Can use the<br/>internet with adult<br/>supervision to find<br/>and retrieve<br/>information of<br/>interest to them</li> <li>E Safety- internet<br/>safety and harm.</li> </ul> | As a class, using the<br>laptop to research<br>dinosaurs on the<br>Internet<br>Programming – giving<br>instructions for Daisy<br>Dino (iPad)<br>• Completes a simple<br>program on<br>electronic devices<br>• Uses ICT hardware<br>to interact with<br>age-appropriate<br>computer software<br>• Develops digital<br>literacy skills by<br>being able to<br>access, understand<br>and interact with a | Using and exploring<br>2simple – Paint a<br>picture to create digital<br>images using laptop<br>and class Smartboard.<br>Programming the<br>Beebots to follow a set<br>of instructions<br>• Completes a simple<br>program on<br>electronic devices<br>• Uses ICT hardware<br>to interact with<br>age-appropriate<br>computer software<br>• Can create content<br>such as a video<br>recording, stories,<br>and/or draw a<br>picture on screen | Using Book creator on<br>the iPads and the<br>Laptop/Smartboard to<br>create digital booklet<br>about the Planets<br>Group work: Use the<br>iPads to research<br>information about<br>planets.<br>• Can create digital<br>content - eBooks<br>• Develops digital<br>literacy skills by<br>being able to<br>access, understand<br>and interact with a<br>range of<br>technologies<br>• Can use the<br>internet with adult |

|                                 |                                     | Online issues.                                          | <ul> <li>range of<br/>technologies</li> <li>Can use the<br/>internet with adult<br/>supervision to find<br/>and retrieve<br/>information of<br/>interest to them</li> </ul> | <ul> <li>Develops digital<br/>literacy skills by<br/>being able to<br/>access, understand<br/>and interact with a<br/>range of<br/>technologies</li> </ul> | supervision to find<br>and retrieve<br>information of<br>interest to them |
|---------------------------------|-------------------------------------|---------------------------------------------------------|----------------------------------------------------------------------------------------------------|----------------------------------------------------------------------------------------------------|---------------------------------------------------------------------------|
| Vocab:<br>Ipad<br>Screen<br>App | Vocab:<br>QR code<br>Scan<br>Record | Vocab:<br>E-safety<br>Internet<br>Search<br>information | Vocab:<br>Instruction<br>Beebot                                                                                                    | Vocab:<br>Select<br>Text<br>Drag                                                                                                    | Vocab:<br>Research<br>Search engine<br>(google)                           |

|        | Autumn 1                | Autumn 2                | Spring 1                | Spring 2                 | Summer 1                | Summer 2                 |
|--------|-------------------------|-------------------------|-------------------------|--------------------------|-------------------------|--------------------------|
| Year 1 | Computing systems       | Creating media –        | Programming A –         | Data and information     | Creating media –        | Programming B -          |
|        | and networks –          | Digital painting        | Moving a robot          | – Grouping data          | Digital writing         | Programming              |
|        | Technology around       | By the end of this unit | By the end of this unit | By the end of this unit  | By the end of this unit | animations               |
|        | us                      | children should be      | children should be      | children should be       | children should be      | By the end of this unit  |
|        | By the end of this unit | able to:                | able to:                | able to:                 | able to:                | children should be       |
|        | children should be      | - draw lines on a       | - match a command       | - describe objects       | - identify and find     | able to:                 |
|        | able to:                | screen and explain      | to an outcome           | using labels             | keys on a keyboard      | - compare different      |
|        | - explain how these     | which tools I used      | - predict the outcome   | - identify the label for | - open a word           | programming tools        |
|        | technology examples     | - make marks on a       | of a command on a       | a group of objects       | processor               | - find which             |
|        | help us                 | screen and explain      | device                  | - match objects to       | - recognise keys on a   | commands to move a       |
|        | - explain technology    | which tools I used      | - run a command on a    | groups''                 | keyboard                | sprite                   |
|        | as something that       | - use the paint tools   | device                  | - count a group of       | - enter text into a     | - use commands to        |
|        | helps us                | to draw a picture       | - follow an instruction | objects                  | computer                | move a sprite"           |
|        | - locate examples of    | - make marks with the   | - give directions       | - count objects          | - use backspace to      | - run my program         |
|        | technology in the       | square and line tools   | - recall words that can | - group objects          | remove text             | - use a Start block in a |
|        | classroom               | - use the shape and     | be acted out            | - describe an object     | - use letter, number,   | program                  |
|        | - name the main         | line tools effectively  | -compare forwards       | - describe a property    | and space keys          | - use more than one      |
|        | parts of a computer     | - use the shape and     | and backwards           | of an object             | - explain what the      | block by joining them    |

| <ul> <li>switch on and log<br/>into a computer</li> <li>use a mouse to click<br/>and drag</li> <li>click and drag to<br/>make objects on a<br/>screen</li> <li>use a mouse to<br/>create a picture</li> <li>use a mouse to open<br/>a program</li> <li>save my work to a<br/>file</li> <li>say what a keyboard<br/>is for</li> <li>type my name on a<br/>computer</li> <li>delete letters</li> <li>open my work from<br/>a file</li> <li>use the arrow keys<br/>to move the cursor</li> <li>discuss how we<br/>benefit from these<br/>rules</li> <li>give examples of<br/>some of these rules</li> <li>identify rules to<br/>keep us safe and</li> </ul> | line tools to recreate<br>the work of an artist"<br>- choose appropriate<br>shapes<br>- create a picture in<br>the style of an artist<br>- make appropriate<br>colour choices<br>- choose appropriate<br>paint tools and<br>colours to recreate<br>the work of an artist<br>- say which tools were<br>helpful and why<br>- know that different<br>paint tools do<br>different jobs<br>- change the colour<br>and brush sizes<br>- make dots of colour<br>on the page<br>- use dots of colour to<br>create a picture in the<br>style of an artist on<br>my own<br>- explain that pictures<br>can be made in lots of<br>different ways<br>- say whether I prefer | movements<br>- predict the outcome<br>of a sequence<br>involving forwards<br>and backwards<br>commands<br>- start a sequence<br>from the same place<br>- compare left and<br>right turns<br>- experiment with<br>turn and move<br>commands to move a<br>robot<br>- predict the outcome<br>of a sequence<br>involving up to four<br>commands<br>- choose the order of<br>commands in a<br>sequence<br>- debug my program<br>- explain what my<br>program should do<br>- identify several<br>possible solutions<br>- plan two programs<br>- use two different<br>programs to get to | <ul> <li>find objects with<br/>similar properties</li> <li>count how many<br/>objects share a<br/>property</li> <li>group objects in<br/>more than one way</li> <li>group similar<br/>objects</li> <li>choose how to<br/>group objects</li> <li>describe groups of<br/>objects</li> <li>record how many<br/>objects are in a group</li> <li>compare groups of<br/>objects</li> <li>decide how to group<br/>objects to answer a<br/>question</li> <li>record and share<br/>what I have found</li> </ul> | keys that I have learnt<br>about already do<br>- identify the toolbar<br>and use bold, italic,<br>and underline<br>- type capital letters<br>- change the font<br>- select all of the text<br>by clicking and<br>dragging<br>- select a word by<br>double-clicking<br>- decide if my changes<br>have improved my<br>writing<br>- say what tool I used<br>to change the text<br>- use 'undo' to<br>remove changes<br>- explain the<br>differences between<br>typing and writing<br>- make changes to<br>text on a computer<br>- say why I prefer<br>typing or writing | together<br>- change the value<br>- find blocks that have<br>numbers<br>- say what happens<br>when I change a value<br>- add blocks to each<br>of my sprites<br>- delete a sprite<br>- show that a project<br>can include more<br>than one sprite"<br>- choose appropriate<br>artwork for my<br>project<br>- create an algorithm<br>for each sprite<br>- decide how each<br>sprite will move<br>- add programming<br>blocks based on my<br>algorithm<br>- test the programs I<br>have created<br>- use sprites that<br>match my design |
|----------------------------------------------------------------------------------------------------|----------------------------------------------------------------------------------------------------|----------------------------------------------------------------------------------------------------|----------------------------------------------------------------------------------------------------|----------------------------------------------------------------------------------------------------|----------------------------------------------------------------------------------------------------|
| benefit from these<br>rules<br>- give examples of<br>some of these rules<br>- identify rules to                                                                                                    | style of an artist on<br>my own<br>- explain that pictures<br>can be made in lots of<br>different ways                                                                                                    | program should do<br>- identify several<br>possible solutions<br>- plan two programs<br>- use two different                                                                                                    |                                                                                                    | text on a computer<br>- say why I prefer                                                                                                    | have created<br>- use sprites that                                                                                                    |

| Ei<br>cc<br>ke<br>cl | Vocab:<br>Enter technology<br>omputer mouse<br>Reyboard cursor left<br>lick right click mouse<br>had | Vocab:<br>Program tools create<br>save document                                  | Vocab:<br>Digital command<br>outcome predict<br>debug instructions                                  | Vocab:<br>Data record object<br>label group                                                                                        | Vocab:<br>Keyboard space key<br>copy and paste word<br>processor back space<br>tool bar font double<br>click undo | Vocab:<br>Scratch coding sprite<br>design    |
|----------------------|----------------------------------------------------------------------------------------------------|----------------------------------------------------------------------------------|----------------------------------------------------------------------------------------------------|----------------------------------------------------------------------------------------------------|----------------------------------------------------------------------------------------------------|----------------------------------------------|
| E:<br>la             | During COOL Time:<br>Exploring and<br>abelling laptop parts,<br>eyboards, mouse.                     | <b>During COOL time:</b><br>Using 2simple 2Paint<br>to create digital<br>artwork | <b>Cross-curricular</b><br><b>opportunities:</b><br>Programming a<br>Beebot to move<br>across a map | <b>Cross-curricular</b><br><b>opportunities:</b><br>Using copy and paste<br>function to collect<br>images of London in<br>the past | In COOL time:<br>Use 2 simple to<br>Publish to combine<br>text and images                                         | In COOL time:<br>Using Scratch on<br>laptops |

|        | Autumn 1             | Autumn 2             | Spring 1              | Spring 2              | Summer 1             | Summer 2                              |
|--------|----------------------|----------------------|-----------------------|-----------------------|----------------------|---------------------------------------|
| Year 2 | Computing systems    | Creating media –     | Programming A –       | Data and              | Creating media -     | Programming B - Programming           |
|        | and networks – IT    | Digital              | Robot algorithms      | information –         | Digital music        | quizzes                               |
|        | around us            | photography          | By the end of this    | Pictograms            | By the end of this   | By the end of this unit children      |
|        | By the end of this   | By the end of this   | unit children should  | By the end of this    | unit children        | should be able to:                    |
|        | unit children should | unit children should | be able to:           | unit children should  | should be able to:   | - identify that a program needs to be |
|        | be able to:          | be able to:          | - choose a series of  | be able to:           | - describe music     | started                               |
|        | - describe some      | - explain what I did | words that can be     | - compare totals in a | using adjectives     | - identify the start of a sequence    |
|        | uses of computers    | to capture a digital | enacted as a          | tally chart           | - identify simple    | - show how to run my program          |
|        | - identify           | photo                | sequence              | - record data in a    | differences in       | -change the outcome of a sequence     |
|        | examples of          | - recognise what     | - follow instructions | tally chart           | pieces of music      | of commands                           |
|        | computers            | devices can be used  | given by someone      | - represent a tally   | - say what I do and  | - match two sequences with the        |
|        | - identify that a    | to take              | else                  | count as a total      | don't like about a   | same outcome                          |
|        | computer is a part   | photographs          | - give clear          | - enter data onto a   | piece of music       | - predict the outcome of a sequence   |
|        | of IT                | - talk about how to  | instructions          | computer              | - create a rhythm    | of commands                           |
|        | - identify examples  | take a photograph"   | - show the            | - use a computer to   | pattern              | - build the sequences of blocks I     |
|        | of IT                | - explain the        | difference in         | view data in a        | - explain that music | need                                  |
|        | - identify that some | process of taking a  | outcomes between      | different format      | is created and       | - decide which blocks to use to meet  |
|        | IT can be used in    | good photograph      | two sequences that    | - use pictograms to   | played by humans     | the design                            |
|        | more than one way    | - explain why a      | consist of the same   | answer simple         | - play an            | - work out the actions of a sprite in |

| - sort school IT by    | photo looks better                   | commands                               | questions about                          | instrument                            | an algorithm                         |
|------------------------|--------------------------------------|----------------------------------------|------------------------------------------|---------------------------------------|--------------------------------------|
| what it's used for     | in portrait or                       | <ul> <li>use an algorithm</li> </ul>   | objects                                  | following a rhythm                    | - choose backgrounds for the design  |
| - find examples of     | landscape format                     | to program a                           | - explain what the                       | pattern                               | - choose characters for the design   |
| information            | - take photos in                     | sequence on a floor                    | pictogram shows                          | <ul> <li>connect images</li> </ul>    | - create a program based on the new  |
| technology             | both landscape and                   | robot                                  | <ul> <li>organise data in a</li> </ul>   | with sounds                           | design                               |
| - sort IT by where it  | portrait format"                     | - use the same                         | tally chart                              | - relate an idea to a                 | - build sequences of blocks to match |
| is found               | - discuss how to                     | instructions to                        | <ul> <li>use a tally chart to</li> </ul> | piece of music                        | my design                            |
| - talk about uses of   | take a good                          | create different                       | create a pictogram                       | - use a computer to                   | - choose the images for my own       |
| information            | photograph                           | algorithms                             | - answer 'more                           | experiment with                       | design                               |
| technology             | <ul> <li>identify what is</li> </ul> | - compare my                           | than'/'less than' and                    | pitch                                 | - create an algorithm                |
| - demonstrate how      | wrong with a                         | prediction to the                      | 'most/least'                             | - explain how my                      | - compare my project to my design    |
| IT devices work        | photograph                           | program outcome                        | questions about an                       | music can be                          | - debug my program                   |
| together               | - improve a                          | <ul> <li>follow a sequence</li> </ul>  | attribute                                | played in different                   | - improve my project by adding       |
| - recognise            | photograph by                        | - predict the                          | <ul> <li>create a pictogram</li> </ul>   | ways                                  | features                             |
| common types of        | retaking it"                         | outcome of a                           | to arrange objects                       | <ul> <li>identify that</li> </ul>     |                                      |
| technology             | - experiment with                    | sequence                               | by an attribute                          | music is a                            |                                      |
| - say why we use       | different light                      | - explain the choices                  | <ul> <li>tally objects using</li> </ul>  | sequence of notes                     |                                      |
| IT"                    | sources                              | I made for my mat                      | a common attribute                       | <ul> <li>refine my musical</li> </ul> |                                      |
| - list different uses  | <ul> <li>explain why a</li> </ul>    | design                                 | <ul> <li>choose a suitable</li> </ul>    | pattern on a                          |                                      |
| of information         | picture may be                       | <ul> <li>identify different</li> </ul> | attribute to                             | computer                              |                                      |
| technology             | unclear                              | routes around my                       | compare people                           | - add a sequence of                   |                                      |
| - say how rules can    | - explore the effect                 | mat                                    | <ul> <li>collect the data I</li> </ul>   | notes to my                           |                                      |
| help keep me safe      | that light has on a                  | <ul> <li>test my mat to</li> </ul>     | need                                     | rhythm                                |                                      |
| - talk about           | photo                                | make sure that it is                   | <ul> <li>create a pictogram</li> </ul>   | <ul> <li>create a rhythm</li> </ul>   |                                      |
| different rules for    | - explain my choices                 | usable                                 | and draw                                 | which represents                      |                                      |
| using IT"              | <ul> <li>recognise that</li> </ul>   | - create an                            | conclusions from it                      | an animal I've                        |                                      |
| - explain the need     | images can be                        | algorithm to meet                      | - give simple                            | chosen                                |                                      |
| to use IT in           | changed                              | my goal                                | examples of why                          | - create my                           |                                      |
| different ways         | - use a tool to                      | - explain what my                      | information should                       | animal's rhythm on                    |                                      |
| - identify the         | achieve a desired                    | algorithm should                       | not be shared                            | a computer                            |                                      |
| choices that I make    | effect                               | achieve                                | - share what I have                      | - explain how I                       |                                      |
| when using IT          | - apply a range of                   | <ul> <li>use my algorithm</li> </ul>   | found out using a                        | changed my work                       |                                      |
| - use IT for different | photography skills                   | to create a                            | computer                                 | - listen to music                     |                                      |
| types of activities    | to capture a photo                   | program"                               | <ul> <li>use a computer</li> </ul>       | and describe how it                   |                                      |
|                        | - identify which                     | - plan algorithms for                  | program to present                       | makes me feel                         |                                      |
|                        | photos are real and                  | different parts of a                   | information in                           | - review my work                      |                                      |
|                        | which have been                      | task                                   | different ways                           |                                       |                                      |
|                        |                                      |                                        |                                          |                                       |                                      |

changed - put together the - recognise which different parts of photos have been my program changed - test and debug each part of the program Vocab: Vocab: Vocab: Vocab: Vocab: Vocab: Information Device capture instructions tally data chart digital music sequence commands programme run predict outcome sprite blocks technology photograph digital sounds pitch sequence algorithm questions objects more/less than backgrounds character design computers photo landscape floor robot pattern sequence most/least algorithm debug (previous years' barcodes scanners portrait format outcomes logic notes rhythm tills bank cards compose retake conclusions (previous years' vocabulary should be embedded) reasoning traffic lights light autofocus prediction vocabulary should pictograms (previous years' lighting adjust tool be embedded) information programme vocabulary should effect (previous (previous years' debugging vocabulary should years' vocabulary decomposition be embedded) should be debugging fix be embedded) embedded) (previous vears' vocabulary should be embedded) **Pirates Topic:** Great Fire of Travel and Women Who Seaside Topic: Kenya: Use 2 simple 2 Create pirate London Topic: Transportation: **Change the World:** Use J2E pictogram https://www.j2e.com/jit5#pictogram publish / Use a programme to Use the internet to portraits using Create digital 2simple drawing using PowerPoint to show changes in the use selected to present data collected stamp tool in history of websites to find publish an 2simple. information leaflet out about transportation. Publish digital significant women about Kenya books using in history. 2simple to publish

|        | Autumn 1                            | Autumn 2                       | Spring 1                             | Spring 2                            | Summer 1                               | Summer 2                                 |
|--------|-------------------------------------|--------------------------------|--------------------------------------|-------------------------------------|----------------------------------------|------------------------------------------|
| Year 3 | Computing systems<br>and networks – | Creating media -<br>Stop-frame | Programming A -<br>Sequencing sounds | Data and information<br>– Branching | Creating media –<br>Desktop publishing | Programming B -<br>Events and actions in |

| Connecting                              | animation                               | By the end of this unit                | databases                               | By the end of this unit                | programs                              |
|-----------------------------------------|-----------------------------------------|----------------------------------------|-----------------------------------------|----------------------------------------|---------------------------------------|
| computers                               | By the end of this unit                 | children should be                     | By the end of this unit                 | children should be                     | By the end of this unit               |
| By the end of this unit                 | children should be                      | able to:                               | children should be                      | able to:                               | children should be                    |
| children should be                      | able to:                                | - explain that objects                 | able to:                                | - explain the                          | able to:                              |
| able to:                                | - create an effective                   | in Scratch have                        | - create two groups of                  | difference between                     | - choose which keys                   |
| - explain that digital                  | flip book—style                         | attributes (linked to)                 | objects separated by                    | text and images                        | to use for actions and                |
| devices accept inputs                   | animation                               | - identify the objects                 | one attribute                           | - identify the                         | explain my choices                    |
| - explain that digital                  | - draw a sequence of                    | in a Scratch project                   | - investigate                           | advantages and                         | - explain the                         |
| devices produce                         | pictures                                | (sprites, backdrops)                   | questions with yes/no                   | disadvantages of                       | relationship between                  |
| outputs                                 | - explain how an                        | - recognise that                       | answers                                 | using text and images                  | an event and an                       |
| - follow a process                      | animation/flip book                     | commands in Scratch                    | <ul> <li>make up a yes/no</li> </ul>    | - recognise that text                  | action                                |
| <ul> <li>classify input and</li> </ul>  | works                                   | are represented as                     | question about a                        | and images can                         | - identify a way to                   |
| output devices                          | - create an effective                   | blocks                                 | collection of objects"                  | communicate                            | improve a program                     |
| - describe a simple                     | stop-frame animation                    | - choose a word                        | - arrange objects into                  | messages clearly                       | - choose a character                  |
| process                                 | - explain why little                    | which describes an                     | a tree structure                        | <ul> <li>change font style,</li> </ul> | for my project                        |
| - design a digital                      | changes are needed                      | on-screen action for                   | - create a group of                     | size, and colours for a                | - choose a suitable                   |
| device                                  | for each frame                          | my plan                                | objects within an                       | given purpose                          | size for a character in               |
| - explain how I use                     | <ul> <li>predict what an</li> </ul>     | - create a program                     | existing group                          | - edit text                            | a maze                                |
| digital devices for                     | animation will look                     | following a design                     | - select an attribute to                | - explain that text can                | - program movement                    |
| different activities                    | like                                    | <ul> <li>identify that each</li> </ul> | separate objects into                   | be changed to                          | - choose blocks to set                |
| - recognise similarities                | <ul> <li>break down a story</li> </ul>  | sprite is controlled by                | groups                                  | communicate more                       | up my program                         |
| between using digital                   | into settings,                          | the commands I                         | <ul> <li>group objects using</li> </ul> | clearly                                | <ul> <li>consider the real</li> </ul> |
| devices and non-                        | characters and events                   | choose                                 | my own yes/no                           | - create a template                    | world when making                     |
| digital tools                           | <ul> <li>create a storyboard</li> </ul> | - create a sequence of                 | questions                               | for a particular                       | design choices                        |
| <ul> <li>suggest differences</li> </ul> | - describe an                           | connected commands                     | - select objects to                     | purpose                                | - use a programming                   |
| between using digital                   | animation that is                       | - explain that the                     | arrange in a                            | - define the term                      | extension                             |
| devices and non-                        | achievable on screen                    | objects in my project                  | branching database                      | 'page orientation'                     | - build more                          |
| digital tools                           | - evaluate the quality                  | will respond exactly                   | <ul> <li>test my branching</li> </ul>   | - recognise                            | sequences of                          |
| - discuss why we need                   | of my animation                         | to the code                            | database to see if it                   | placeholders and say                   | commands to make                      |
| a network switch                        | - review a sequence                     | - start a program in                   | works                                   | why they are                           | my design work                        |
| - explain how                           | of frames to check my                   | different ways                         | - compare two                           | important                              | - choose suitable keys                |
| messages are passed                     | work                                    | - combine sound                        | branching database                      | - choose the best                      | to turn on additional                 |
| through multiple                        | <ul> <li>use onion skinning</li> </ul>  | commands                               | structures                              | locations for my                       | features                              |
| connections                             | to help me make                         | - explain what a                       | <ul> <li>create yes/no</li> </ul>       | content                                | - identify additional                 |
| - recognise different                   | small changes                           | sequence is                            | questions using given                   | - make changes to                      | features (from a given                |
| connections                             | between frames                          | - order notes into a                   | attributes                              | content after I've                     | set of blocks)                        |
| - demonstrate how                       | - evaluate another                      | sequence                               | - explain that                          | added it                               | - match a piece of                    |
|                                         |                                         |                                        |                                         |                                        |                                       |

| information can be<br>passed between<br>devices<br>- explain the role of a<br>switch, server, and<br>wireless access point<br>in a network<br>- recognise that a<br>computer network is<br>made up of a number<br>of devices<br>- identify how devices<br>in a network are<br>connected together<br>- identify networked<br>devices around me<br>- identify the benefits<br>of computer networks | learner's animation<br>- explain ways to<br>make my animation<br>better<br>- improve my<br>animation based on<br>feedback<br>- add other media to<br>my animation<br>- evaluate my final<br>film<br>- explain why I added<br>other media to my<br>animation | <ul> <li>build a sequence of commands</li> <li>decide the actions for each sprite in a program</li> <li>make design choices for my artwork</li> <li>identify and name the objects I will need for a project</li> <li>implement my algorithm as code</li> <li>relate a task description to a design</li> </ul> | questions need to be<br>ordered carefully to<br>split objects into<br>similarly sized groups<br>- create a physical<br>version of a branching<br>database<br>- create questions<br>that will enable<br>objects to be uniquely<br>identified<br>- independently<br>create questions to<br>use in a branching<br>database<br>- create a branching<br>database that reflects<br>my plan<br>- suggest real-world<br>uses for branching<br>databases<br>- work with a partner<br>to test my<br>identification tool | <ul> <li>paste text and<br/>images to create a<br/>magazine cover</li> <li>choose a suitable<br/>layout for a given<br/>purpose</li> <li>identify different<br/>layouts</li> <li>match a layout to a<br/>purpose</li> <li>compare work made<br/>on desktop publishing<br/>to work created by<br/>hand</li> <li>identify the uses of<br/>desktop publishing in<br/>the real world</li> <li>say why desktop<br/>publishing might be<br/>helpful</li> </ul> | code to an outcome<br>- modify a program<br>using a design<br>- test a program<br>against a given design<br>- evaluate my project<br>- implement my<br>design<br>- make design choices<br>and justify them |
|----------------------------------------------------------------------------------------------------|----------------------------------------------------------------------------------------------------|----------------------------------------------------------------------------------------------------|----------------------------------------------------------------------------------------------------|----------------------------------------------------------------------------------------------------|----------------------------------------------------------------------------------------------------|
| Vocab:<br>input output digital<br>devices process Wi-Fi<br>tablets mobile phones<br>messages connections<br>networks server<br>wireless access point<br>infrastructure<br>(previous years'<br>vocabulary should be<br>embedded)                                                                                                    | Vocab:<br>animation flip book<br>sequence of images<br>story-board frame<br>onion skinning<br>evaluate improve<br>media effects<br>(previous years'<br>vocabulary should be<br>embedded)                                                                    | Vocab:<br>scratch sprites<br>backdrops attributes<br>blocks commands<br>motion blocks actions<br>costumes (previous<br>years' vocabulary<br>should be embedded)                                                                                                    | Vocab:<br>questions investigate<br>groups attributes<br>branching database<br>compare (previous<br>years' vocabulary<br>should be embedded)                                                                                                    | Vocab:<br>font style size colour<br>edit return backspace<br>shift typing page<br>orientation<br>placeholders<br>template paste layout<br>(previous years'<br>vocabulary should be<br>embedded)                                                                                                    | Vocab:<br>sprite event action<br>programme extension<br>commands debugging<br>pen blocks character<br>(previous years'<br>vocabulary should be<br>embedded)                                                |

| Stone Age to Iron AgeVolcanoes and<br>EarthquakesForces - science -<br>create graph to<br>represent data in J2EAnimate and<br>explanation of<br>process of vol<br>eruption | Plants - photograph<br>changes overtime to<br>plants and insert into | <b>Egypt- the Nile</b><br>Create presentation<br>about the Nile using<br>PowerPoint | India<br>Create digital artwork<br>- layering images | Local Area study<br>Using digital maps<br>Create Google Form<br>survey to collect data |
|----------------------------------------------------------------------------------------------------|----------------------------------------------------------------------|-------------------------------------------------------------------------------------|------------------------------------------------------|----------------------------------------------------------------------------------------|
|----------------------------------------------------------------------------------------------------|----------------------------------------------------------------------|-------------------------------------------------------------------------------------|------------------------------------------------------|----------------------------------------------------------------------------------------|

|        | Autumn 1                   | Autumn 2                                | Spring 1                                 | Spring 2                      | Summer 1                              | Summer 2                                  |
|--------|----------------------------|-----------------------------------------|------------------------------------------|-------------------------------|---------------------------------------|-------------------------------------------|
| Year 4 | Unit:<br>Computing systems | Unit:<br>Creating media -               | Unit:<br>Programming A –                 | Unit:<br>Data and information | Unit:<br>Creating media –             | Unit:<br>Programming B –                  |
|        | and networks – The         | Audio production                        | Repetition in shapes                     | – Data logging                | Photo editing                         | Repetition in games                       |
|        | Internet                   | By the end of this unit                 | By the end of this unit                  | By the end of this unit       | By the end of this unit               | By the end of this unit                   |
|        | By the end of this unit    | children should be                      | children should be                       | children should be            | children should be                    | children should be                        |
|        | children should be         | able to:                                | able to:                                 | able to:                      | able to:                              | able to:                                  |
|        | able to:                   | - explain that the                      | - create a code                          | - choose a data set to        | -explain why I might                  | <ul> <li>list an everyday task</li> </ul> |
|        | - demonstrate how          | person who records                      | snippet for a given                      | answer a given                | crop an image                         | as a set of                               |
|        | information is shared      | the sound can say                       | purpose                                  | question                      | - improve an image by                 | instructions including                    |
|        | across the internet        | who is allowed to use                   | - explain the effect of                  | - identify data that          | rotating it                           | repetition                                |
|        | - describe the internet    | it                                      | changing a value of a                    | can be gathered over          | <ul> <li>use photo editing</li> </ul> | <ul> <li>modify a snippet of</li> </ul>   |
|        | as a network of            | <ul> <li>identify the input</li> </ul>  | command                                  | time                          | software to crop an                   | code to create a given                    |
|        | networks                   | and output devices                      | - program a computer                     | - suggest questions           | image                                 | outcome                                   |
|        | - discuss why a            | used to record and                      | by typing commands                       | that can be answered          | - experiment with                     | - predict the outcome                     |
|        | network needs              | play sound                              | <ul> <li>test my algorithm in</li> </ul> | using a given data set        | different colour                      | of a snippet of code                      |
|        | protecting                 | - use a computer to                     | a text-based language                    | - explain what data           | effects                               | - choose when to use                      |
|        | - describe networked       | record audio                            | - use a template to                      | can be collected using        | - explain that                        | a count-controlled                        |
|        | devices and how they       | <ul> <li>discuss what sounds</li> </ul> | create a design for my                   | sensors                       | different colour                      | and an infinite loop                      |
|        | connect                    | can be added to a                       | program                                  | - identify that data          | effects make you                      | <ul> <li>modify loops to</li> </ul>       |
|        | - explain that the         | podcast                                 | - write an algorithm                     | from sensors can be           | think and feel                        | produce a given                           |
|        | internet is used to        | <ul> <li>inspect the</li> </ul>         | to produce a given                       | recorded                      | different things                      | outcome                                   |
|        | provide many services      | soundwave view to                       | outcome                                  | - use data from a             | - explain why I chose                 | <ul> <li>recognise that some</li> </ul>   |
|        | - recognise that the       | know where to trim                      | - identify everyday                      | sensor to answer a            | certain colour effects                | programming                               |
|        | World Wide Web             | my recording                            | tasks that include                       | given question                | - add to the                          | languages enable                          |
|        | contains websites and      | <ul> <li>re-record my voice</li> </ul>  | repetition as part of a                  | - identify the intervals      | composition of an                     | more than one                             |
|        | web pages                  | to improve my                           | sequence, e.g.                           | used to collect data          | image by cloning                      | process to be run at                      |

| 1 0 |                                         |                                        |                                                         | r                                             |                                                                |                                           |
|-----|-----------------------------------------|----------------------------------------|---------------------------------------------------------|-----------------------------------------------|----------------------------------------------------------------|-------------------------------------------|
|     | - describe how to<br>access websites on | recording<br>- explain how sounds      | brushing teeth, dance<br>moves                          | - recognise that a data logger collects       | - identify how a photo<br>edit can be improved                 | once<br>- choose which action             |
|     | the WWW<br>- describe where             | can be combined to make a podcast more | <ul> <li>identify patterns in a<br/>sequence</li> </ul> | data at given points<br>- talk about the data | <ul> <li>remove parts of an<br/>image using cloning</li> </ul> | will be repeated for<br>each object       |
|     | websites are stored                     | engaging                               | - use a count-                                          | that I have captured                          | - experiment with                                              | - evaluate the                            |
|     | when uploaded to the                    | - plan appropriate                     | controlled loop to                                      | - explain that there                          | tools to select and                                            | effectiveness of the                      |
|     | WWW                                     | content for a podcast                  | produce a given                                         | are different ways to                         | copy part of an image                                          | repeated sequences                        |
|     | - explain the types of                  | <ul> <li>save my project so</li> </ul> | outcome                                                 | view data                                     | <ul> <li>explain why photos</li> </ul>                         | used in my program                        |
|     | media that can be                       | the different parts                    | - choose which values                                   | <ul> <li>sort data to find</li> </ul>         | might be edited                                                | - explain what the                        |
|     | shared on the WWW                       | remain editable                        | to change in a loop                                     | information                                   | - use a range of tools                                         | outcome of the                            |
|     | - explain that internet                 | - improve my voice                     | - identify the effect of                                | - view data at                                | to copy between                                                | repeated action                           |
|     | services can be used                    | recordings                             | changing the number                                     | different levels of                           | images                                                         | should be                                 |
|     | to create content                       | - record content                       | of times a task is                                      | detail                                        | - choose suitable                                              | - explain the effect of                   |
|     | online                                  | following my plan                      | repeated                                                | - plan how to collect                         | images for my project                                          | my changes                                |
|     | - explain what media                    | - review the quality of                | - predict the outcome                                   | data using a data                             | - create a project that                                        | - identify which parts                    |
|     | can be found on                         | my recordings                          | of a program                                            | logger                                        | is a combination of                                            | of a loop can be                          |
|     | websites                                | - arrange multiple                     | containing a count-                                     | - propose a question                          | other images                                                   | changed                                   |
|     | - recognise that add                    | sounds to create the                   | controlled loop                                         | that can be answered                          | - describe the image I                                         | - re-use existing code                    |
|     | content to the WWW                      | effect I want                          | - explain that a                                        | using logged data                             | want to create                                                 | snippets on new                           |
|     | - explain that there                    | - explain the                          | computer can                                            | - use a data logger to                        | - combine text and                                             | sprites                                   |
|     | are rules to protect                    | difference between                     | repeatedly call a<br>procedure                          | collect data<br>- draw conclusions            | my image to                                                    | - develop my own                          |
|     | content<br>- explain that               | saving a project and                   | - identify 'chunks' of                                  | from the data that I                          | complete the project<br>- review images                        | design explaining<br>what my project will |
|     | websites and their                      | exporting an audio<br>file             | actions in the real                                     | have collected                                | against a given                                                | do                                        |
|     | content are created                     | - open my project to                   | world                                                   | - explain the benefits                        | criteria                                                       | - evaluate the use of                     |
|     | by people                               | continue working on                    | - use a procedure in a                                  | of using a data logger                        | - use feedback to                                              | repetition in a project                   |
|     | - suggest who owns                      | it                                     | program                                                 | - interpret data that                         | guide making changes                                           | - select key parts of a                   |
|     | the content on                          | - choose appropriate                   | - design a program                                      | has been collected                            | guide making changes                                           | given project to use in                   |
|     | websites                                | edits to improve my                    | that includes count-                                    | using a data logger                           |                                                                | my own design                             |
|     | - explain that not                      | podcast                                | controlled loops                                        |                                               |                                                                | - build a program that                    |
|     | everything on the                       | - listen to an audio                   | - develop my program                                    |                                               |                                                                | follows my design                         |
|     | World Wide Web is                       | recording to identify                  | by debugging it                                         |                                               |                                                                | - evaluate the steps I                    |
|     | true                                    | its strengths                          | - make use of my                                        |                                               |                                                                | followed when                             |
|     | - explain why I need                    | - suggest                              | design to write a                                       |                                               |                                                                | building my project                       |
|     | to think carefully                      | improvements to an                     | program                                                 |                                               |                                                                | - refine the algorithm                    |
|     | before I share or                       | audio recording                        |                                                         |                                               |                                                                | in my design                              |
|     | reshare content                         |                                        |                                                         |                                               |                                                                |                                           |
|     |                                         |                                        |                                                         |                                               |                                                                |                                           |

| 1                                                                                                    |                                                                                                    | 1                                                                                                    | 1                                                                                                    | 1                                                                                                    | 1                                                                                                    |
|----------------------------------------------------------------------------------------------------|----------------------------------------------------------------------------------------------------|----------------------------------------------------------------------------------------------------|----------------------------------------------------------------------------------------------------|----------------------------------------------------------------------------------------------------|----------------------------------------------------------------------------------------------------|
| <ul> <li>explain why some<br/>information I find<br/>online may not be<br/>honest, accurate, or<br/>legal</li> </ul>                                                                                 |                                                                                                    |                                                                                                    |                                                                                                    |                                                                                                    |                                                                                                    |
| Vocab:<br>internet world wide<br>web protecting<br>websites web-pages<br>upload share access<br>media content<br>(previous years'<br>vocabulary should be<br>embedded) create<br>ownership copyright | Vocab:<br>microphone speaker<br>headphone podcast<br>Audacity ownership<br>copyright audio<br>soundwave editable<br>voice recording trim<br>align sound effects<br>layers background<br>music (previous years'<br>vocabulary should be<br>embedded) | Vocab:<br>repetition shapes<br>loops accuracy logo<br>text-based code<br>snippet counts<br>controlled loop<br>patterns predict<br>debugging (previous<br>years' vocabulary<br>should be embedded) | Vocab:<br>data logging gather<br>collect identify<br>sensors intervals<br>capture analyse sort<br>conclusions (previous<br>years' vocabulary<br>should be embedded)                | Vocab:<br>composition digital<br>image rotate crop<br>colour effects cloning<br>select and copy tools<br>combine (previous<br>years' vocabulary<br>should be embedded) | Vocab:<br>repetition loops<br>instructions snippet<br>of code programmin<br>languages counts<br>controlled loops<br>repeated action<br>(previous years'<br>vocabulary should b<br>embedded) |
| Food:<br>Create a PowerPoint<br>presentation about<br>the origins of<br>different food<br>Create a table/chart<br>to show airmiles of<br>different foods to the<br>UK                                | <b>Rivers</b><br>Present information<br>about the features of<br>Rivers                                                                                                    | WW2<br>Use audio files in style<br>of WW2 radio news<br>explaining an event in<br>WW2 (record and<br>insert as sound<br>button in to<br>eBook/PPT)                                                | Anglo Saxons and<br>Vikings<br>Animate a video to<br>show the route the<br>Vikings travelled to<br>settle in UK<br>Create a 3D digital<br>model of an Anglo-<br>Saxon round house? | <b>Kingdom of Benin</b><br>Create a range of<br>photos, displaying<br>Benin's culture                                                                                  | Environmental and<br>Social Activism<br>Create a programme<br>demonstrating the<br>impact we can have<br>on the environment                                                                 |

|        | Autumn 1                | Autumn 2                                  | Spring 1                                 | Spring 2                                 | Summer 1                                | Summer 2                                 |
|--------|-------------------------|-------------------------------------------|------------------------------------------|------------------------------------------|-----------------------------------------|------------------------------------------|
| Year 5 | Unit:                   | Unit:                                     | Unit:                                    | Unit:                                    | Unit:                                   | Unit:                                    |
|        | Computing systems       | Creating media -                          | Programming A –                          | Data and information                     | Creating media –                        | Programming B –                          |
|        | and networks -          | Video production                          | Selection in physical                    | – Flat-file databases                    | Introduction to                         | Selection in quizzes                     |
|        | Systems and             | By the end of this unit                   | computing                                | By the end of this unit                  | vector graphics                         | By the end of this unit                  |
|        | searching               | children should be                        | By the end of this unit                  | children should be                       | By the end of this unit                 | children should be                       |
|        | By the end of this unit | able to:                                  | children should be                       | able to:                                 | children should be                      | able to:                                 |
|        | children should be      | - compare features in                     | able to:                                 | - create a database                      | able to:                                | - identify conditions in                 |
|        | able to:                | different videos                          | <ul> <li>create a simple</li> </ul>      | using cards                              | - discuss how vector                    | a program                                |
|        | -describe that a        | <ul> <li>explain that video is</li> </ul> | circuit and connect it                   | - explain how                            | drawings are different                  | - modify a condition                     |
|        | computer system         | a visual media format                     | to a microcontroller                     | information can be                       | from paper-based                        | in a program                             |
|        | features inputs,        | <ul> <li>identify features of</li> </ul>  | - explain what an                        | recorded                                 | drawings                                | - recall how                             |
|        | processes, and          | videos                                    | infinite loop does                       | <ul> <li>order, sort, and</li> </ul>     | - experiment with the                   | conditions are used in                   |
|        | outputs                 | - experiment with                         | - program a                              | group my data cards"                     | shape and line tools                    | selection                                |
|        | - explain that          | different camera                          | microcontroller to                       | - choose which field                     | <ul> <li>recognise that</li> </ul>      | <ul> <li>create a program</li> </ul>     |
|        | computer systems        | angles                                    | make an LED switch                       | to sort data by to                       | vector drawings are                     | with different                           |
|        | communicate with        | <ul> <li>identify and find</li> </ul>     | on                                       | answer a given                           | made using shapes"                      | outcomes using                           |
|        | other devices           | features on a digital                     | - connect more than                      | question                                 | <ul> <li>explain that each</li> </ul>   | selection                                |
|        | - explain that systems  | video recording                           | one output                               | <ul> <li>explain what a field</li> </ul> | element added to a                      | - identify the                           |
|        | are built using a       | device                                    | component to a                           | and a record is in a                     | vector drawing is an                    | condition and                            |
|        | number of parts         | - make use of a                           | microcontroller                          | database                                 | object                                  | outcomes in an 'if                       |
|        | - explain the benefits  | microphone                                | <ul> <li>design sequences</li> </ul>     | <ul> <li>navigate a flat-file</li> </ul> | <ul> <li>identify the shapes</li> </ul> | then else'                               |
|        | of a given computer     | <ul> <li>capture video using</li> </ul>   | that use count-                          | database to compare                      | used to make a vector                   | statement                                |
|        | system                  | a range of filming                        | controlled loops                         | different views of                       | drawing                                 | <ul> <li>use selection in an</li> </ul>  |
|        | - identify tasks that   | techniques                                | - use a count-                           | information                              | <ul> <li>move, resize, and</li> </ul>   | infinite loop to check                   |
|        | are managed by          | - review how effective                    | controlled loop to                       | <ul> <li>combine grouping</li> </ul>     | rotate objects I have                   | a condition                              |
|        | computer systems        | my video is                               | control outputs                          | and sorting to answer                    | duplicated                              | <ul> <li>design the flow of a</li> </ul> |
|        | - identify the human    | <ul> <li>suggest filming</li> </ul>       | <ul> <li>design a conditional</li> </ul> | specific questions                       | - I can explain how                     | program which                            |
|        | elements of a           | techniques for a given                    | Іоор                                     | - explain that data can                  | alignment grids and                     | contains 'if then                        |
|        | computer system         | purpose                                   | - explain that a                         | be grouped using                         | resize handles can be                   | else'                                    |
|        | - compare results       | <ul> <li>create and save</li> </ul>       | condition is either                      | chosen values                            | used to improve                         | - explain that program                   |
|        | from different search   | video content                             | true or false                            | - group information                      | consistency                             | flow can branch                          |
|        | engines                 | - decide which filming                    | - program a                              | using a database                         | <ul> <li>modify objects to</li> </ul>   | according to a                           |
|        | - make use of a web     | techniques I will use                     | microcontroller to                       | - choose multiple                        | create a new image                      | condition                                |
|        | search to find specific | - outline the scenes of                   | respond to an input                      | criteria to answer a                     | - use the zoom tool to                  | - show that a                            |
|        | information             | my video                                  | - explain that a                         | given question                           | help me add detail to                   | condition can direct                     |

| <ul> <li>refine my web<br/>search</li> <li>explain why we need<br/>tools to find things<br/>online</li> <li>recognise the role of<br/>web crawlers in<br/>creating an index</li> <li>relate a search term<br/>to the search engine's<br/>index</li> <li>explain that a search<br/>engine follows rules<br/>to rank results</li> <li>give examples of<br/>criteria used by<br/>search engines to<br/>rank results</li> <li>order a list by rank</li> <li>describe some of the<br/>ways that search<br/>results can be<br/>influenced</li> <li>explain how search<br/>engines make money</li> <li>recognise some of<br/>the limitations of<br/>search engines</li> </ul> | <ul> <li>explain how to<br/>improve a video by<br/>reshooting and<br/>editing</li> <li>select the correct<br/>tools to make edits to<br/>my video</li> <li>store, retrieve, and<br/>export my recording<br/>to a computer</li> <li>evaluate my video<br/>and share my<br/>opinions</li> <li>make edits to my<br/>video and improve<br/>the final outcome</li> <li>recognise that my<br/>choices when making<br/>a video will impact on<br/>the quality of the final<br/>outcome</li> </ul> | condition being met<br>can start an action<br>- identify a condition<br>and an action in my<br>project<br>- use selection (an<br>'ifthen' statement)<br>to direct the flow of a<br>program<br>- create a detailed<br>drawing of my project<br>- describe what my<br>project will do<br>- identify a real-world<br>example of a<br>condition starting an<br>action<br>- test and debug my<br>project<br>- use selection to<br>produce an intended<br>outcome<br>- write an algorithm<br>that describes what<br>my model will do | <ul> <li>choose which field<br/>and value are<br/>required to answer a<br/>given question</li> <li>outline how 'AND'<br/>and 'OR' can be used<br/>to refine data<br/>selection</li> <li>explain the benefits<br/>of using a computer<br/>to create charts</li> <li>refine a chart by<br/>selecting a particular<br/>filter</li> <li>select an<br/>appropriate chart to<br/>visually compare data</li> <li>ask questions that<br/>will need more than<br/>one field to answer</li> <li>present my findings<br/>to a group</li> <li>refine a search in a<br/>real-world context</li> </ul> | my drawings<br>- change the order of<br>layers in a vector<br>drawing<br>- identify that each<br>added object creates<br>a new layer in the<br>drawing<br>- use layering to<br>create an image<br>- copy part of a<br>drawing by<br>duplicating several<br>objects<br>- recognise when I<br>need to group and<br>ungroup objects<br>- reuse a group of<br>objects to further<br>develop my vector<br>drawing<br>- compare vector<br>drawings to freehand<br>paint drawings<br>- create a vector<br>drawing for a specific<br>purpose<br>- reflect on the skills I<br>have used and why I<br>have used them | program flow in one<br>of two ways<br>- identify the outcome<br>of user input in an<br>algorithm<br>- outline a given task<br>- use a design format<br>to outline my project<br>- implement my<br>algorithm to create<br>the first section of my<br>program<br>- share my program<br>with others<br>- test my program<br>- extend my program<br>further<br>- identify the setup<br>code I need in my<br>program<br>- identify ways the<br>program could be<br>improved |
|----------------------------------------------------------------------------------------------------|----------------------------------------------------------------------------------------------------|----------------------------------------------------------------------------------------------------|----------------------------------------------------------------------------------------------------|----------------------------------------------------------------------------------------------------|----------------------------------------------------------------------------------------------------|
| Vocab:<br>search engines select<br>rank results system<br>components<br>electronic<br>connections                                                                                                    | Vocab:<br>media format videos<br>digital device camera<br>angles microphone<br>filming techniques<br>capture scene script                                                                                                    | Vocab:<br>simple circuit<br>microcontroller<br>infinite loop LED<br>switch Sparkle<br>Crumble motor                                                                                                    | Vocab:<br>database information<br>order sort fields<br>record flat file<br>database grouping<br>sorting values criteria                                                                                                    | Vocab:<br>drawing tools vector-<br>drawings move resize<br>rotate duplicate zoom<br>tool alignment grids<br>modify layer grouping                                                                                                    | Vocab:<br>selection conditions<br>identify modify<br>conditional statement<br>branch test set up<br>code (previous years'                                                                                                    |

| connected systems<br>digital system<br>communicate with<br>devices address bar<br>web crawlers index<br>keywords (previous<br>years' vocabulary<br>should be embedded) | storyboard reshooting<br>shooting importing<br>(previous years'<br>vocabulary should be<br>embedded) | components connect<br>output input<br>conditional loop<br>Crumble controller<br>selection (previous<br>years' vocabulary<br>should be embedded) | chart (previous years'<br>vocabulary should be<br>embedded)                                                          | ungrouping (previous<br>years' vocabulary<br>should be embedded)                    | vocabulary should be<br>embedded)                                                                  |
|----------------------------------------------------------------------------------------------------|----------------------------------------------------------------------------------------------------|----------------------------------------------------------------------------------------------------|----------------------------------------------------------------------------------------------------|-------------------------------------------------------------------------------------|----------------------------------------------------------------------------------------------------|
| Ancient Romans<br>Topic<br>Research the Romans<br>using Google                                                                                                    | <b>Victorians Topic</b><br>Film a presentation<br>on the Victorians                                  | <b>UK Topic</b><br>Create a chart on the<br>information of<br>pollution levels in UK<br>in the last 200 years.                                  | North America Topic<br>Create a Tourism<br>Show (video<br>recording) about the<br>sites to visit in North<br>America | <b>Space Topic</b><br>Create a chart on the<br>information of<br>different planets. | The Environment<br>Create a programme<br>showing how the<br>planet is getting<br>warmer each year. |

|        | Autumn 1                | Autumn 2                | Spring 1                | Spring 2                | Summer 1                | Summer 2                |
|--------|-------------------------|-------------------------|-------------------------|-------------------------|-------------------------|-------------------------|
| Year 6 | Unit:                   | Unit:                   | Unit:                   | Unit:                   | Unit:                   | Unit:                   |
|        | Computing systems       | Creating media –        | Programming A –         | Data and information    | Creating media – 3D     | Programming B -         |
|        | and networks -          | Web page creation       | Variables in games      | - Spreadsheets          | Modelling               | Sensing movement        |
|        | Communication and       | By the end of this unit | By the end of this unit | By the end of this unit | By the end of this unit | By the end of this unit |
|        | collaboration           | children should be      | children should be      | children should be      | children should be      | children should be      |
|        | By the end of this unit | able to:                | able to:                | able to:                | able to:                | able to:                |
|        | children should be      | - discuss the different | - explain that the way  | - collect data          | - add 3D shapes to a    | - apply my knowledge    |
|        | able to:                | types of media used     | a variable change can   | - enter data into a     | project                 | of programming to a     |
|        | - describe how          | on websites             | be defined              | spreadsheet             | - move 3D shapes        | new environment         |
|        | computers use           | - explore a website     | - identify examples of  | - suggest how to        | relative to one         | - test my program on    |
|        | addresses to access     | - I know that websites  | information that is     | structure my data       | another                 | an emulator             |
|        | websites                | are written in HTML     | variable                | - apply an              | - view 3D shapes from   | - transfer my program   |
|        | - explain that internet | - draw a web page       | - identify that         | appropriate format to   | different perspectives  | to a controllable       |
|        | devices have            | layout that suits my    | variables can hold      | a cell                  | - lift/lower 3D objects | device                  |
|        | addresses               | purpose                 | numbers or letters      | - choose an             | - recolour a 3D object  | - determine the flow    |
|        | - recognise that data   | - recognise the         | - explain that a        | appropriate format      | - resize an object in   | of a program using      |

| comparing overview |                                           |                                          | 1                                      | 1                                        | 1                                        |                                     |
|--------------------|-------------------------------------------|------------------------------------------|----------------------------------------|------------------------------------------|------------------------------------------|-------------------------------------|
|                    | is transferred using                      | common features of a                     | variable has a name                    | for a cell                               | three dimensions                         | selection                           |
|                    | agreed methods                            | web page                                 | and a value                            | - explain what an                        | <ul> <li>duplicate 3D objects</li> </ul> | - identify examples of              |
|                    | <ul> <li>explain that all data</li> </ul> | <ul> <li>suggest media to</li> </ul>     | <ul> <li>identify a program</li> </ul> | item of data is                          | <ul> <li>group 3D objects</li> </ul>     | conditions in the real              |
|                    | transferred over the                      | include on my page                       | variable as a                          | - construct a formula                    | <ul> <li>rotate objects in</li> </ul>    | world                               |
|                    | internet is in packets                    | <ul> <li>describe what is</li> </ul>     | placeholder in                         | in a spreadsheet                         | three dimensions                         | - use a variable in an              |
|                    | <ul> <li>explain that data is</li> </ul>  | meant by the term                        | memory for a single                    | - explain which data                     | <ul> <li>accurately size 3D</li> </ul>   | if, then, else                      |
|                    | transferred over                          | 'fair use'                               | value                                  | types can be used in                     | objects                                  | statement to select                 |
|                    | networks in packets                       | <ul> <li>find copyright-free</li> </ul>  | <ul> <li>recognise that the</li> </ul> | calculations                             | - combine a number                       | the flow of a program               |
|                    | <ul> <li>identify and explain</li> </ul>  | images                                   | value of a variable                    | <ul> <li>identify that</li> </ul>        | of 3D objects                            | - experiment with                   |
|                    | the main parts of a                       | - say why I should use                   | can be changed                         | changing inputs                          | - show that                              | different physical                  |
|                    | data packet                               | copyright-free images                    | - decide where in a                    | changes outputs                          | placeholders can                         | inputs                              |
|                    | - explain that the                        | - add content to my                      | program to change a                    | - apply a formula to                     | create holes in 3D                       | - explain that                      |
|                    | internet allows                           | own web page                             | variable                               | multiple cells by                        | objects                                  | checking a variable                 |
|                    | different media to be                     | <ul> <li>evaluate what my</li> </ul>     | - make use of an                       | duplicating it                           | - analyse a 3D model                     | doesn't change its                  |
|                    | shared                                    | web page looks like                      | event in a program to                  | <ul> <li>calculate data using</li> </ul> | - choose objects to                      | value                               |
|                    | - recognise how to                        | on different devices                     | set a variable                         | different operations                     | use in a 3D model                        | - use a condition to                |
|                    | access shared files                       | and suggest/make                         | - recognise that the                   | - create a formula                       | - combine objects in a                   | change a variable                   |
|                    | stored online                             | edits                                    | value of a variable                    | which includes a                         | design                                   | - explain the                       |
|                    | - send information                        | - preview what my                        | can be used by a                       | range of cells                           | - construct a 3D                         | importance of the                   |
|                    | over the internet in                      | web page looks like                      | program                                | - apply a formula to                     | model based on a                         | order of conditions in              |
|                    | different ways                            | - describe why                           | - choose the artwork                   | calculate the data I                     | design                                   | else, if statements                 |
|                    | - explain how the                         | navigation paths are                     | for my project                         | need to answer                           | - explain how my 3D                      | - modify a program to               |
|                    | internet enables                          | useful                                   | <ul> <li>create algorithms</li> </ul>  | questions                                | model could be                           | achieve a different                 |
|                    | effective                                 | - explain what a                         | for my project                         | - explain why data                       | improved                                 | outcome                             |
|                    | collaboration                             | navigation path is                       | <ul> <li>explain my design</li> </ul>  | should be organised                      | - modify my 3D model                     | - use an operand (e.g.              |
|                    | <ul> <li>identify different</li> </ul>    | <ul> <li>make multiple web</li> </ul>    | choices                                | <ul> <li>use a spreadsheet</li> </ul>    | to improve it                            | <>=) in an if, then                 |
|                    | ways of working                           | pages and link them                      | - choose a name that                   | to answer questions                      |                                          | statement                           |
|                    | together online                           | using hyperlinks                         | identifies the role of a               | - produce a chart                        |                                          | - decide what                       |
|                    | <ul> <li>recognise that</li> </ul>        | <ul> <li>create hyperlinks to</li> </ul> | variable                               | - suggest when to use                    |                                          | variables to include in             |
|                    | working together on                       | link to other people's                   | - create the artwork                   | a table or chart                         |                                          | a project                           |
|                    | the internet can be                       | work                                     | for my project                         | - use a chart to show                    |                                          | - design the algorithm              |
|                    | public or private                         | <ul> <li>evaluate the user</li> </ul>    | - test the code that I                 | the answer to                            |                                          | for my project                      |
|                    | - choose methods of                       | experience of a                          | have written                           | questions                                |                                          | - design the program                |
|                    | communication to                          | website                                  | - identify ways that                   |                                          |                                          | flow for my project                 |
|                    | suit particular                           | - explain the                            | my game could be                       |                                          |                                          | - create a program                  |
|                    | purposes                                  | implication of linking                   | improved                               |                                          |                                          | based on my design                  |
|                    | - explain the different                   | to content owned by                      | - share my game with                   |                                          |                                          | <ul> <li>test my program</li> </ul> |
|                    |                                           | I                                        |                                        |                                          |                                          |                                     |

| ways in which people<br>communicate<br>- identify that there<br>are a variety of ways<br>to communicate over<br>the internet<br>- compare different<br>methods of<br>communicating on<br>the internet<br>- decide when I<br>should and should<br>not share information<br>online<br>- explain that<br>communication on<br>the internet may not<br>be private | others                                                                                                    | others<br>- use variables to<br>extend my game                                                                                                    |                                                                                                    |                                                                                                    | against my design<br>- use a range of<br>approaches to find<br>and fix bugs                                                                                                    |
|----------------------------------------------------------------------------------------------------|----------------------------------------------------------------------------------------------------|----------------------------------------------------------------------------------------------------|----------------------------------------------------------------------------------------------------|----------------------------------------------------------------------------------------------------|----------------------------------------------------------------------------------------------------|
| Vocab:<br>IP addresses<br>protocols Domain<br>Name Servers (DNS)<br>data transfer data<br>packet public and<br>private collaboration<br>communication<br>(previous years'<br>vocabulary should be<br>embedded)                                                                                                    | Vocab:<br>website HTML code<br>webpage layout<br>ownership copyright<br>'fair use' navigation<br>paths content<br>hyperlinks (previous<br>years' vocabulary<br>should be embedded) | Vocab:<br>variables games place<br>holder value event<br>programme algorithm<br>abstraction design<br>choices (previous<br>years' vocabulary<br>should be embedded) | Vocab:<br>formulas cells<br>spreadsheet format<br>inputs outputs<br>calculations charts<br>results present<br>(previous years'<br>vocabulary should be<br>embedded) | Vocab:<br>tinker cad 3D<br>modelling 3<br>dimensions<br>perspectives resize<br>rotate duplicate place<br>holders construct<br>design model<br>(previous years'<br>vocabulary should be<br>embedded) | Vocab:<br>micro: bit input<br>process output<br>controllable device<br>emulator variable<br>selection condition<br>operand (previous<br>years' vocabulary<br>should be embedded) |
| Ancient Greeks<br>Topic:<br>Word processing<br>Myth poetry<br>Science 'Explain<br>Everything' animation                                                                                                    | <b>The Maya topic:</b><br>Video as a pyramid<br>Estate Agent<br>Collaborate on an<br>online document<br>about elements of                                                          | Japan Topic:<br>Create a programme<br>to represent<br>Japanese history and<br>culture                                                                               | <b>Europe Topic:</b><br>Present data that<br>shows the impact of<br>climate change.                                                                                 | History of Medicine<br>Topic:<br>Create a programme<br>that represents the<br>development of<br>medicine through the                                                                                | <b>Moving on:</b><br>Create a piece of<br>work to present the<br>children's time in<br>Primary School                                                                            |

| for How we can see<br>objects | Ancient Mayan<br>culture |  | ages |  |
|-------------------------------|--------------------------|--|------|--|
|                               |                          |  |      |  |